I would like to request for you to add a description of what the program does and a link to the original website so more information can be gathered. - [Matthew Fillpot](https://docs.slackware.com/wiki:user:mfillpot) 2012/12/19 17:56

From: <https://docs.slackware.com/> - **SlackDocs**

Permanent link: **[https://docs.slackware.com/talk:howtos:software:install\\_nfsen\\_on\\_slackware](https://docs.slackware.com/talk:howtos:software:install_nfsen_on_slackware)**

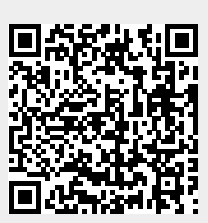

Last update: **2012/12/20 01:58 (UTC)**